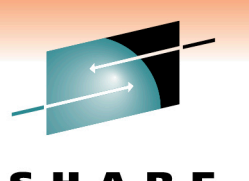

Technology . Connections . Results

# **Cheryl**'**s Hot Flashes #25**

Cheryl Watson Watson & Walker, Inc. www.watsonwalker.com - home of Cheryl Watson's Tuning Letter, CPU Charts, BoxScore and GoalTender

March 4, 2011 Session 8797

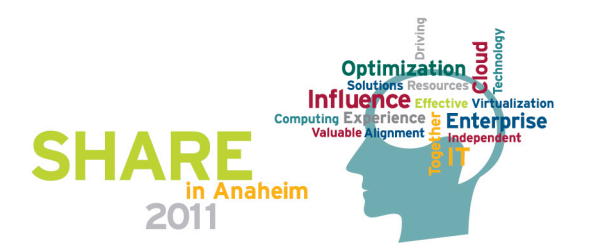

Technology · Connections · Results

### **Agenda**

- Introduction
- SMF Type 113s
- z/OSMF
- Mean Time to Wait
- zEnterprise Observations
- If I Ran The Site
- Neat APARs
- Neat Documentation
- At This SHARE

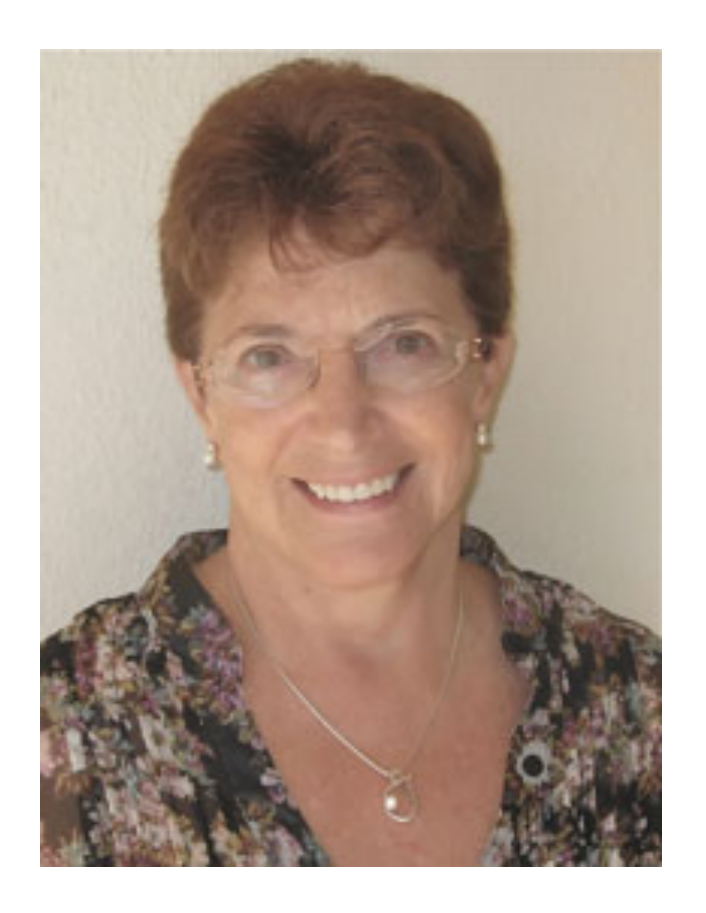

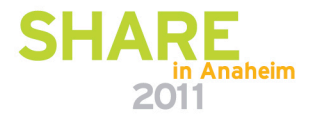

### **Introduction**

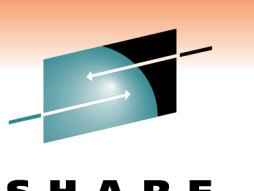

Technology . Connections . Resu

- **Currently** 
	- Author of *Cheryl Watson's Tuning Letter* (40-60 pages six times a year) and *Cheryl Watson's CPU Charts*
	- Author of free email *Cheryl's List* (sign up on website)
	- Developer of two Watson & Walker's software products, *BoxScore* and *GoalTender*
	- Long-time SHARE member/contributor (ribbon wearer since 1978)
	- CMG past director/contributor
	- CMG A. A. Michelson Award winner
	- zJournal Mainframe Hall of Fame
	- Presents "Hot Flashes" at every SHARE to talk about the
- **<sup>3</sup>** things I'm passionate about

# Technology . Connections . Result

### **Introduction**

#### • History

- 1965 Math & physics major at Portland State; worked at Consolidated Freightways, wrote Autocoder on 1401 and 7010; installed MFT in 1966
- 1967-1982 Several software companies, Amdahl, and EDS (training, CICS admin, performance and capacity)
- 1982-1986 Morino Associates (England, Germany, Virginia)
- 1986 Met Tom Walker, partner and future husband, started Watson & Walker, Inc. as a training company (taught SMF, RMF, performance, WLM, capacity planning until 1999)
- 1991 Started *Cheryl Watson's Tuning Letter*
- 1995 Created WLM QuickStart Policy
- Never met an SMF record I didn't like! **<sup>4</sup>**

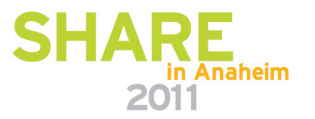

Technology . Connections . Resu

# **SMF Type 113s**

- CPU Measurement Facility (MF)
	- Hardware firmware to collect memory and CPU accesses on a z10 or z196
	- Measurements are done in firmware, so no overhead
- Hardware Instrumentation Services (HIS)
	- Software address space writes SMF and log records
		- Records counters (inexpensive) and samples (can use lots of CPU). Counters can be collected continuously.
		- Collect the SMF type 113 records send them to John Burg (especially when moving from a z10 to a z196)
		- See SHARE sessions 8882 (John Burg), 8864/8862 (Gary King), 8790 (Peter Enrico), 8531/8532 (Meral Temel)
- http://www.ibm.com/support/techdocs/atsmastr.nsf/WebIndex/ 5 TC000066 (link to John's most current presentation) in Anaheim

Technology · Connections · Resul

# **SMF Type 113s**

- Type 113s contain information to calculate the Relative Nest Intensity (RNI)
- Large Systems Performance Reference (LSPR) website publishes capacity estimates of each machine
	- Previously was type of workload (e.g. batch, online, WAS), but now by RNI and L1MP (level 1 cache miss per 100 instr)
	- So new workloads are high, low, or average RNI
	- What is your workload? You need 113s to know.
- What workloads do you run?
	- Run zPCR from ATS (Advanced Technical Skills)
	- Try our free tools MXG programs at www.watsonwalker.com
		- Note MXG 29.02 is required

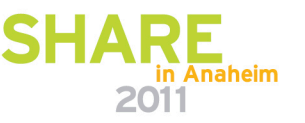

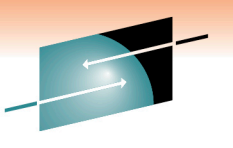

SHARE Technology · Connections · Results

### **Type 113 Analysis**

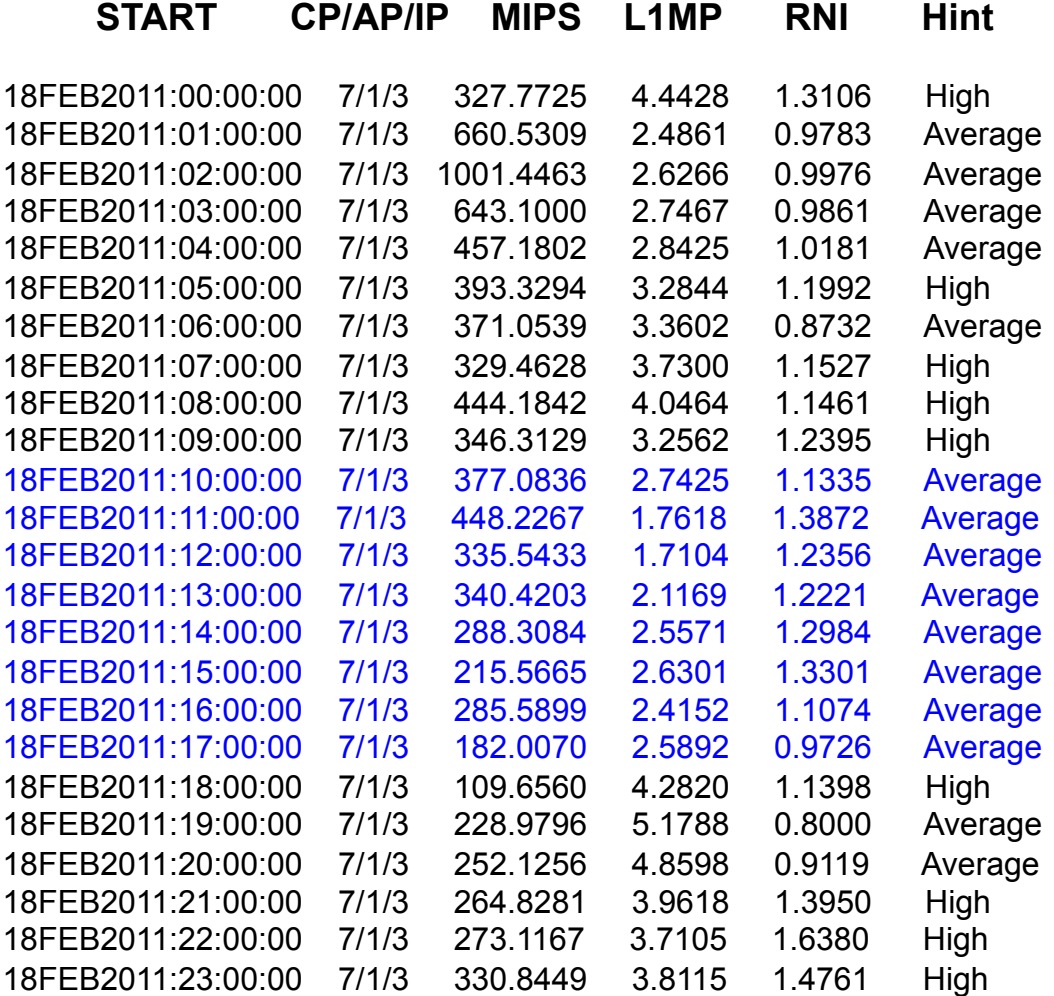

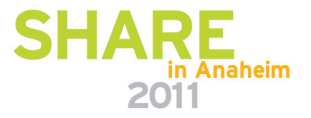

**7**

# **z/OSMF**

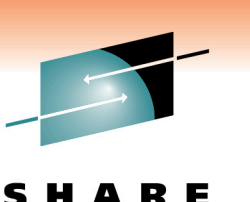

Technology . Connections . Resul

- Web-based admin tool for sysprogs
	- I've become a recent z/OSMF evangelist
		- Most important new facility since Workload Manager
		- IBM is firmly behind this (as evidenced by the amount of development and resources behind it) – this is NOT like eWLM, z/OS Software Manager, zMC
		- Fact your company will need this
		- One attendee is expecting a mass exodus of MVS talent within 5 years; new sysprogs need this simplification
	- Rumor too difficult to install and too many resources to run
		- This is constantly improving, but shouldn't stop you
		- The benefits are worth the investment

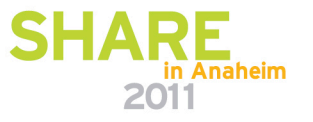

# **z/OSMF**

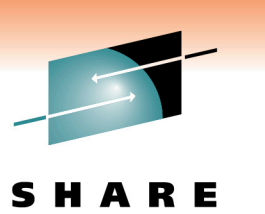

Technology · Connections · Resul

- Sessions on z/OSMF
	- 8922, Anuja Deedwaniya *z/OSMF 1.12 Overview*
	- 8698, Greg Daynes *z/OSMF 1.12 Implementation & Configuratio*n
	- 8859, Stefan Wirag *Manage Your Workloads & Performance with z/OSMF*
	- 8696, Karla Arndt & Anuja Deedwaniya z/OS Problem Determination Update: z/OSMF Incident Log, Runtime Diagnostics, PFA, and New Technologies

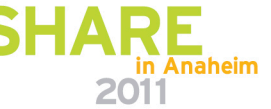

# **z/OSMF**

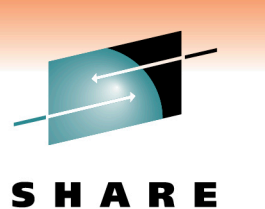

Technology . Connections . Result

- Sessions on z/OSMF
	- 8757, Mary Anne Matyaz & Brad Carson z/OSMF User Experience, see also 8512 (z/OS 1.12 User Experience)
	- 9075, Anuja Deedwaniya z/OSMF Hands-On Lab
	- 9061, Glenn Anderson *Understanding WebSphere App Server OEM for z/OSMF Sysprogs*
	- Redbook coming out soon

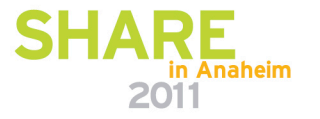

Technology . Connections . Result

# **z/OSMF**

- The following slide is taken from session 8696 by Anuja **Deedwaniya** 
	- This shows that several "best practices" should be in place before installing z/OSMF (e.g. CIM installed, CEA installed, OPERLOG operation, DAE, etc.)
	- In this slide, however, all pieces but the HMC and CIM pieces are just for use by the incident log function of z/OSMF
	- Although I think that the incident log function is the main reason to install z/OSMF, it can also be the hardest.
	- Recommendation: Just install the WLM Policy Editor in z/OSMF 1.12 to reduce setup time. Add Incident Log later.

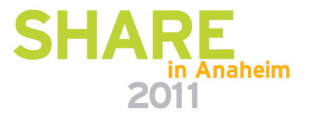

# ์<br>- IBM Systems and Technology Group

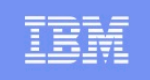

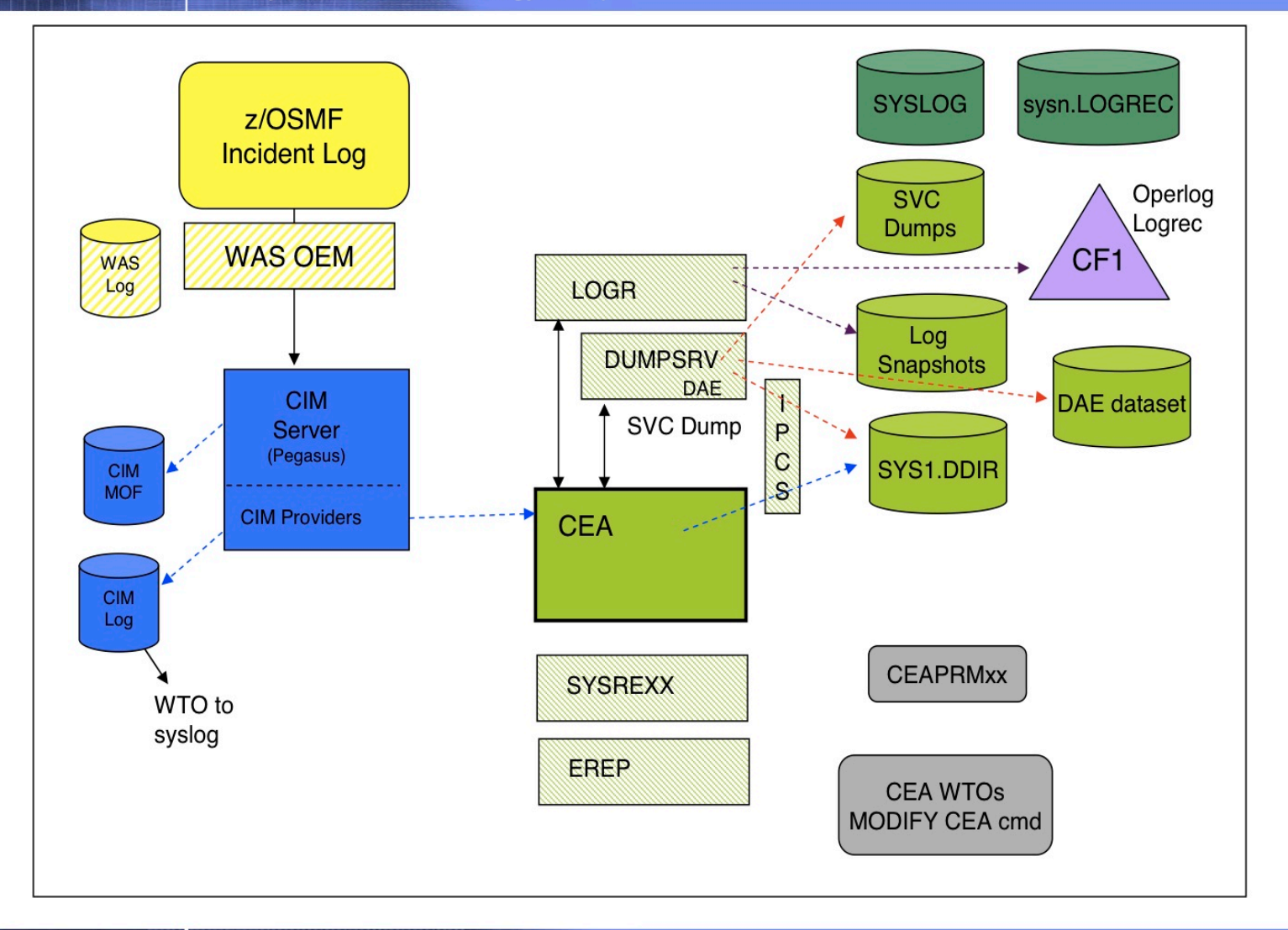

# **Mean Time to Wait (MTTW)**

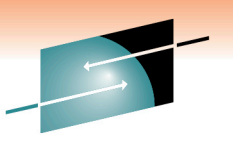

Technology . Connections . Result

• The best throughput is achieved when CPU-bound jobs are run at lower dispatch priority than I/O-bound jobs

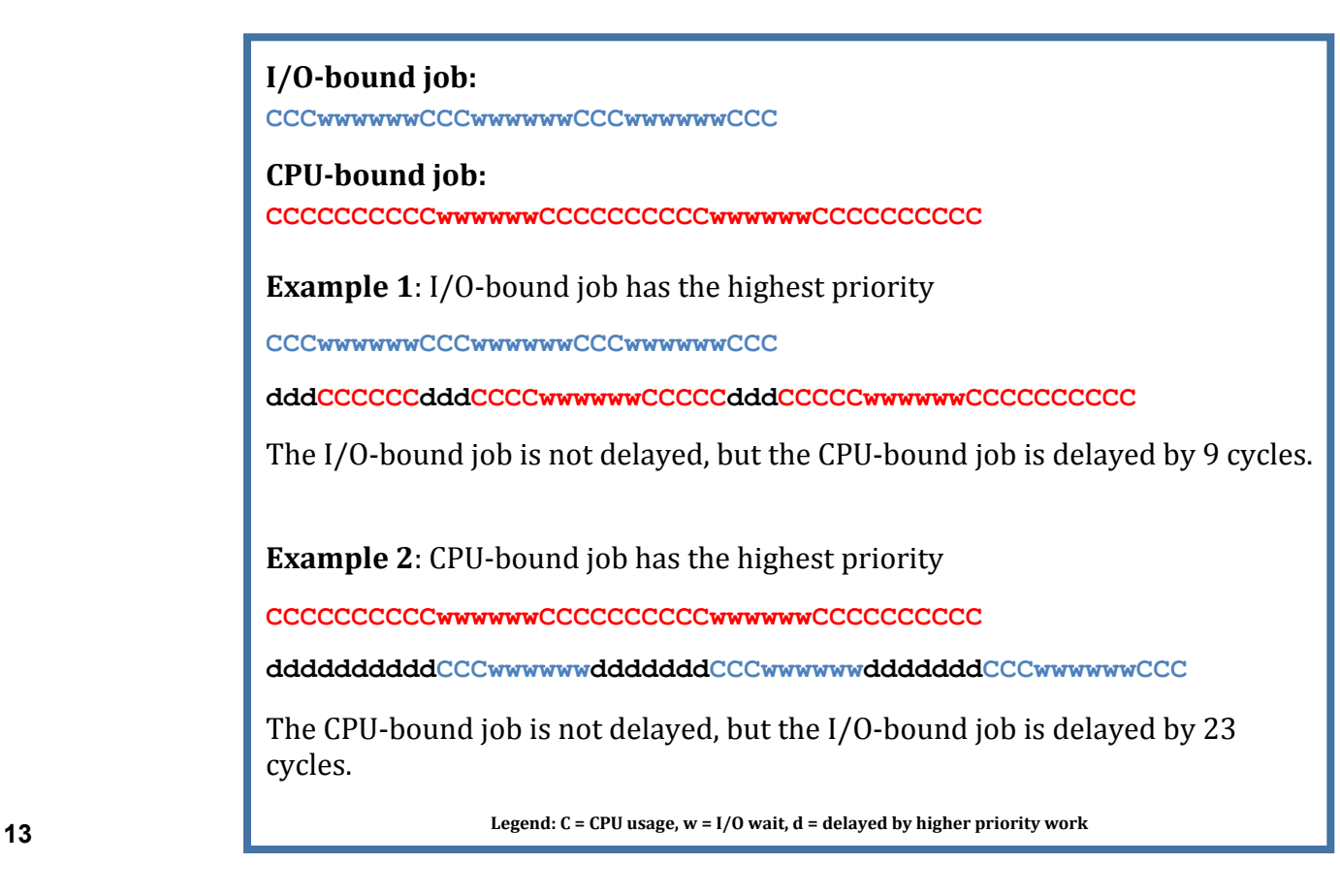

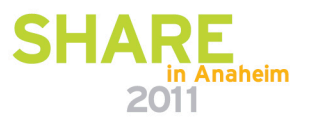

### **Mean Time to Wait**

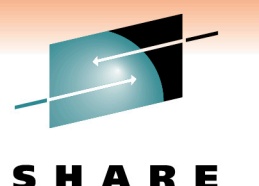

Technology · Connections · Results

- SRM uses MTTW for discretionary dispatch priorities
	- z/OS 1.12 IEAOPTxx CCCSIGUR=45

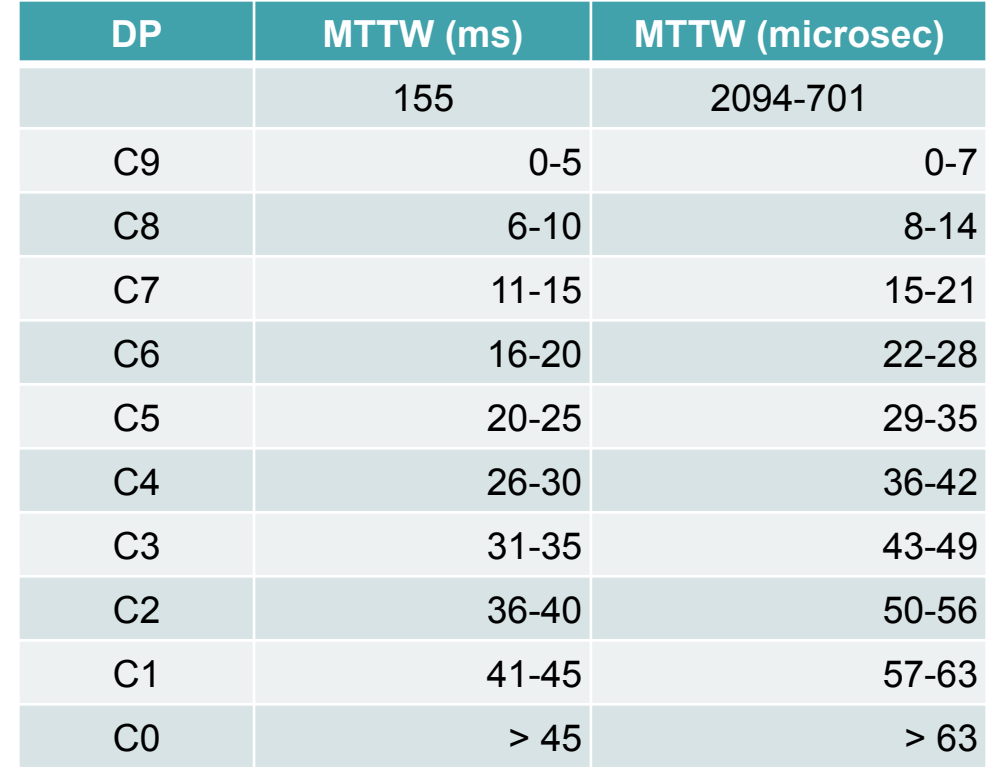

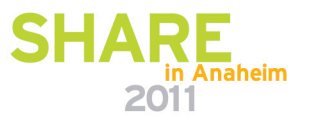

#### **Mean Time to Wait**

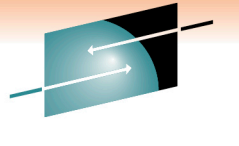

Technology . Connections . Result

- In z/OS 1.12, look at DPs, RMF ASD Display: adjust CCCSIGUR as needed, increase IEAOPTxx TIMESLICES to reduce overhead for CPUbound jobs
- For more information, see our z/OS 101 articles under 'Articles' at www.watsonwalker.com

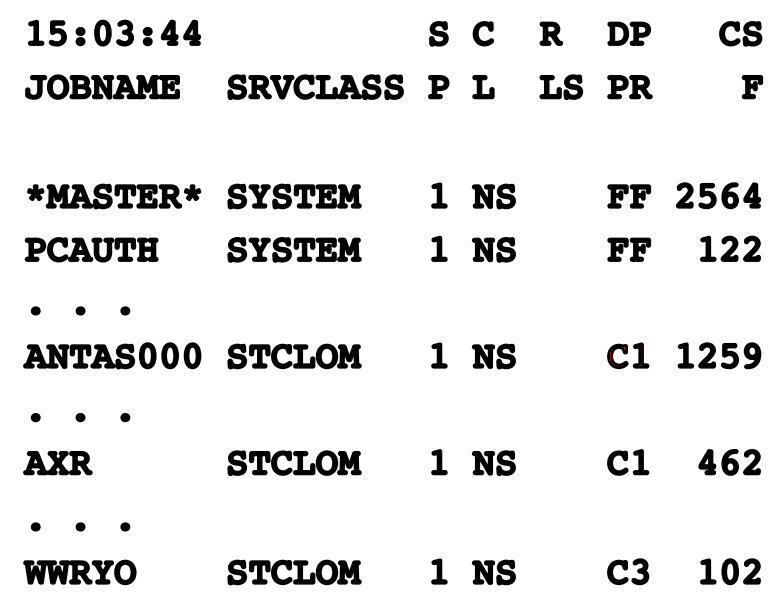

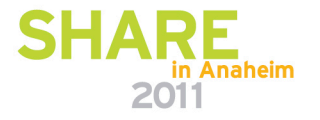

#### **zEnterprise Issues**

- zEnterprise Positioning
- Price of specialty engines (IFLs, zIIPs, zAAPs)
- Charging for work on zBX
- Power saving mode

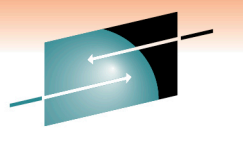

Technology · Connections · Results

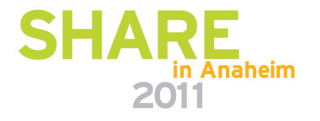

## **zEnterprise Positioning**

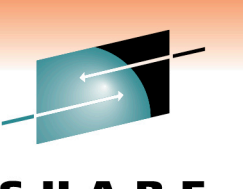

Technology . Connections . Result

- Next slide is often used by IBM to show the positioning of the zEnterprise with TCA and TCO considerations
- See sessions 8920 by Harv Emery and 9153 by Jose **Castano**
- I think this is one of the most helpful displays to show the difference between Linux on z/VM and zBX

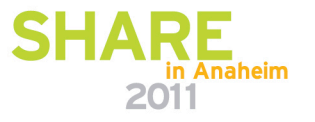

8920 - IBM zEnterprise Technical Introduction SHARE **Service Levels to Match Your Business Needs** Increased flexibility for your multi-architecture strategy when data is on z/OS zEnterprise System Extreme scalability and performance for Extreme consolidation of transaction processing servers and networking and data serving  $\checkmark$ Superior levels of virtual  $\checkmark$  High availability and server provisioning, **Expanded ISV support** cross-system scalability  $\checkmark$ monitoring and workload **TCO** with Parallel Sysplex® and for enterprise management **GDPS** applications Industry-best virtual I/O **Focus**  $\checkmark$  Silo managed islands  $\checkmark$  $\checkmark$  Leading policy-based bandwidth and reliability  $\checkmark$ Targeted for of computing capacity provisioning and applications that interact  $\checkmark$  Fewer components and workload management  $\checkmark$  Less dynamic than z with mainframe data reduced complexity  $\checkmark$  Pervasive, highvirtualization and transactions  $\checkmark$  System z qualities of performance security dynamic resource  $\checkmark$  Minimal resource support  $\checkmark$ Provisioned and management and sharing with z managed by System z capacity-on-demand resources Seamless integration with  $\checkmark$ z/OS backup and disaster  $z/OS$ recovery solutions Linux on z/VM **Select IBM Blades** in zBX **Distributed TCA Systems** T0101011 **Focus** 10010101001 010100101010  $1 + 1$ **SCALABILITY, SECURITY, LOWER HIGHER DYNAMIC WORKLOAD MANAGEMENT** 46 **SHARE 116 in Anaheim, March 1, 2011** 

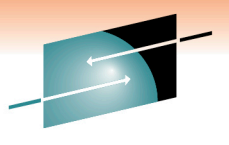

### **z196 Specialty Engines - IFL**

S Е Technology · Connections · Results

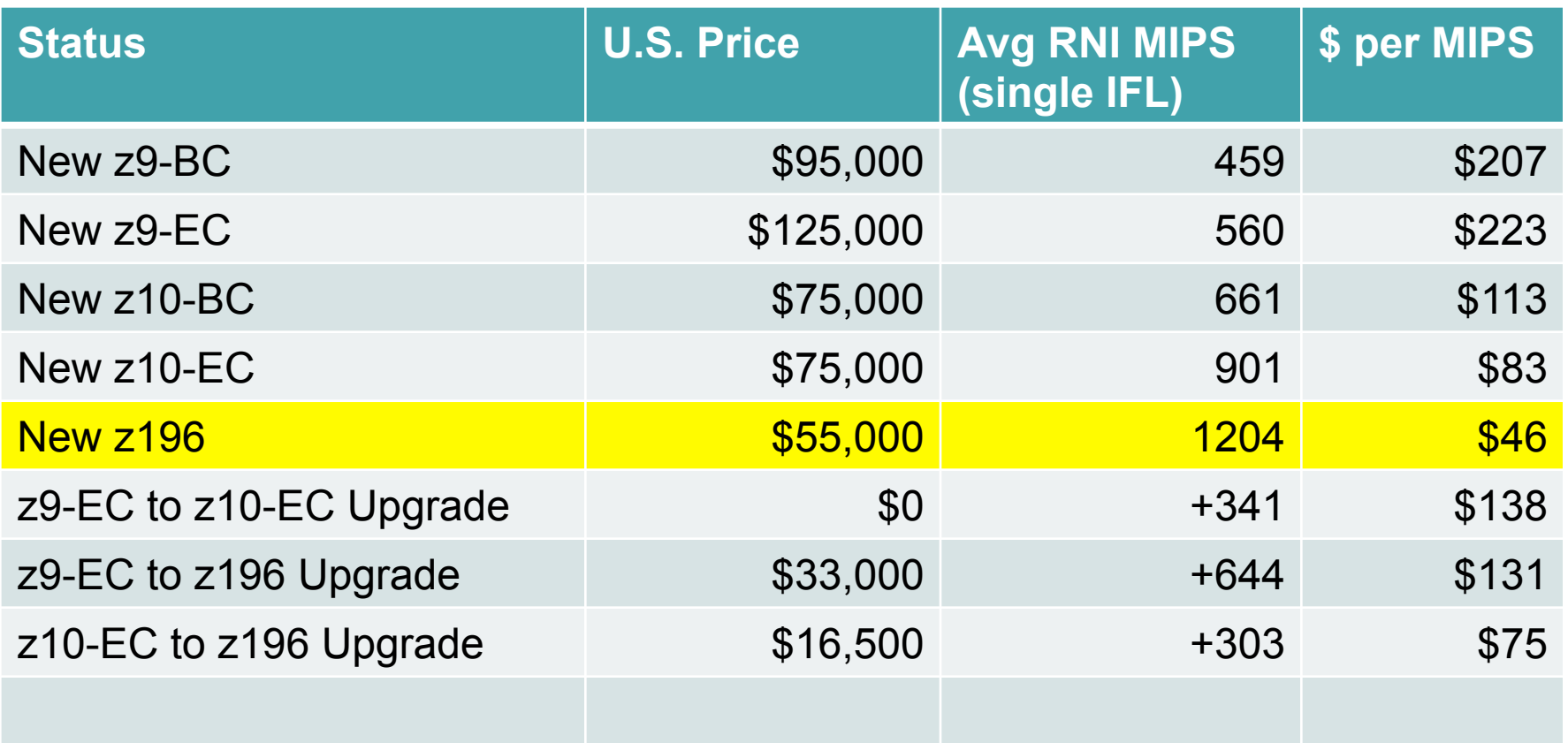

MIPS estimates come from *Cheryl Watson*<sup>&#</sup>x27;*s CPU Charts, August 2010*

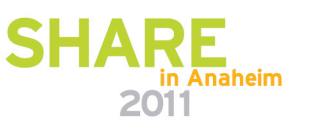

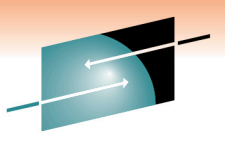

Technology . Connections . Result

# **z196 Specialty Engines – zIIP/zAAP**

**Status Construction Construction Construction Construction Avg RNI MIPS (single IFL) \$ per MIPS**  New z9-BC 695,000 459 \$207 New z9-EC \$125,000 560 \$223 New z10-BC 661 \$125,000 661 \$189 New z10-EC \$125,000 5125,000 \$139 New z196 \$100,000 1204 \$83 z9-EC to z10-EC Upgrade  $\begin{array}{cccc} 1.39 & 2.39 & 3.39 \end{array}$ z9-EC to z196 Upgrade  $$60,000$  +644 \$153 z10-EC to z196 Upgrade  $$30,000$  +303  $$128$ 

MIPS estimates come from *Cheryl Watson*<sup>&#</sup>x27;*s CPU Charts, August 2010*

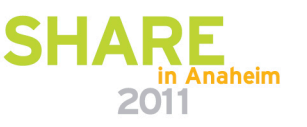

#### **z/OS zBX Issues**

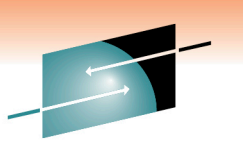

S R F Technology · Connections · Results

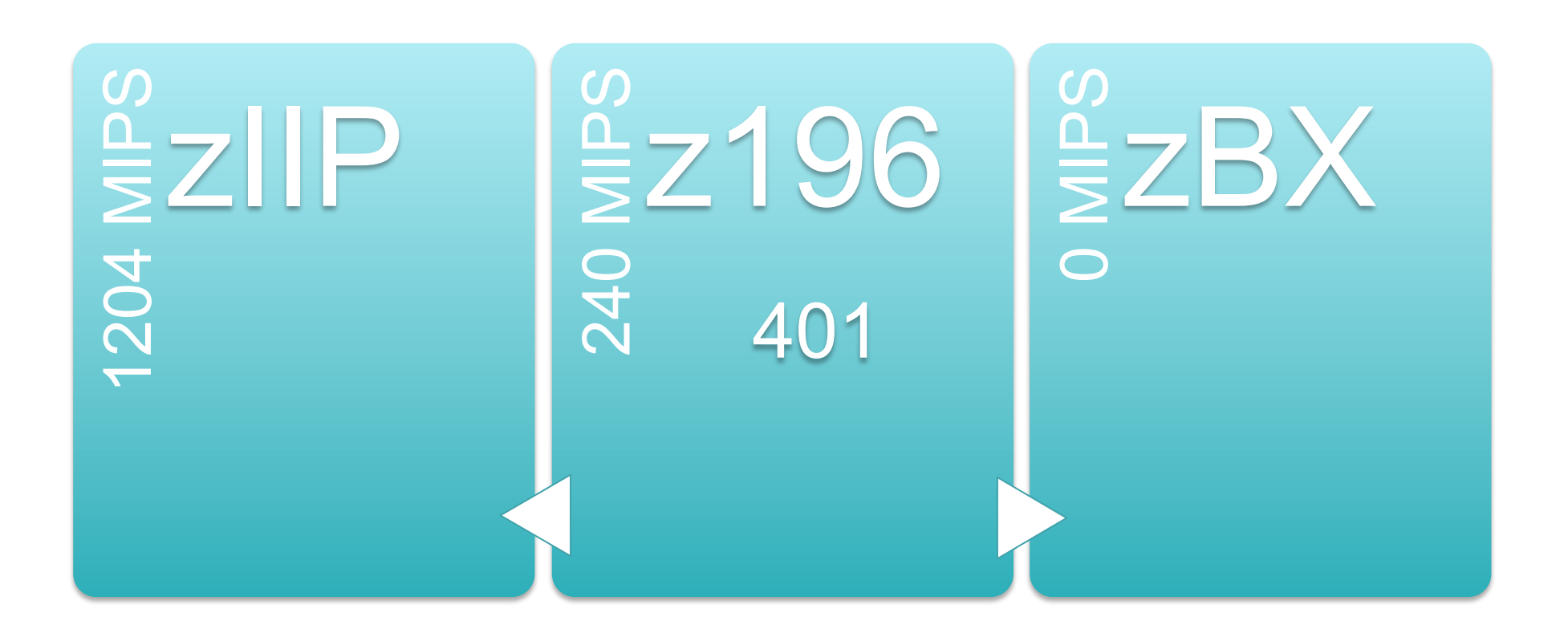

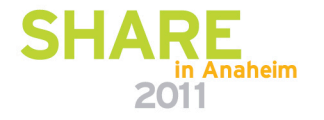

Technology . Connections . Res

# **z/OS zBX Issues**

- When you do capacity planning and chargeback for DB2, Java, etc., how do you deal with CPU time accumulated on a zIIP or zAAP?
	- Example: A CICS transaction issues a request to DB2, which runs part of the query on a zIIP.
		- Some days it runs on the zIIP, some days it doesn't.
		- When it all runs only on the z10, it accumulates CPU time at speed of z10.
		- When part of it runs on the zIIP, it accumulates CPU at speed of zIIP (can be several times faster than z10).
		- The SMF records contain a normalization factor so you can charge the zIIP time at native speed or normalized speed. It's your option.

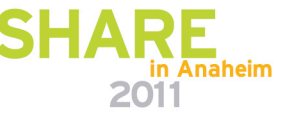

Technology . Connections . Result

### **z/OS zBX Issues**

- Now add a zBX
	- Using same example, assume that DB2 and IBM Smart Analytics Optimizer decide to send the query to a blade server.
	- The zBX does not have MIPS assigned, so there is no normalization factor.
	- One day it could cost a user \$10 for a request if it used the zBX, but the next day it might cost \$500.
	- Elapsed time on zBX will be in SMF DB2 records.
	- How will you charge? How will you plan the capacity?

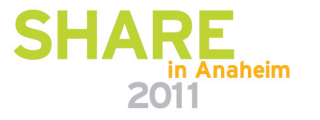

# **z196 Power Saving Mode**

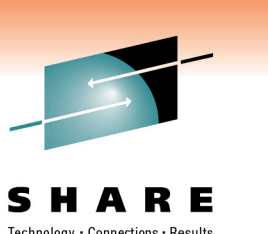

- Excellent new facility on z196 to reduce power consumption when not needed.
- BUT, CPU time measurements could be inaccurate.
- The service unit factor is changed, so all CPU times that are accumulated in service units are fine, but CPU times accumulated in seconds (milli-, micro-) are not modified.
- So a job that takes 10 seconds of CPU time during normal processing could take 12 seconds of CPU time during power saving mode.
- **Caution: Give chargeback and capacity planning departments plenty of notice before utilizing this feature!!**

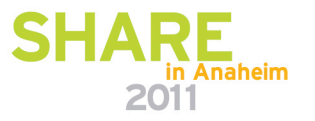

Technology . Connections . Res

# **If** *I Ran* **the site . . .**

- While attending SHARE in Boston, I kept seeing suggestion after suggestion to improve the data center. Many of these are the same recommendations that have been given for years.
- Why aren't people doing them?
	- Not enough staff.
	- It takes so much time to install a release, roll it out, and maintain it, that there's no time left to exploit it.
	- Managers don't want any changes that could impact production.
	- Too many inexperienced people.
	- Internal politics.
	- Green screen is faster.

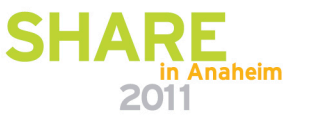

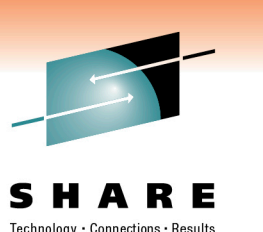

# **If** *I Ran* **the site . . .**

- I'd start with baby steps, such as:
	- Schedule an hour a week, an hour a day, one day a month to work on enhancements.
- If not on z/OS 1.11, then start planning for z/OS 1.12. I would rather be on 1.12 than on 1.11 because of added performance benefits and features.
- See my SHARE "Hot Flashes" session in Boston for my suggestions

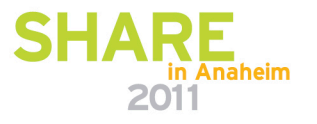

Technology . Connections . Result

### **Neat APARs**

- OA31731 (z/OS 1.0-1.12, 29Dec2010) *New Function BCPii Samples.*
- OA34374 (z/OS 1.10-1.12, 22Dec2010) *New Function.* Adds SMARTEPOVER to IFASMFDL (SMF Logger dump program).
- OA35411 (DOC, 2Feb2011) *Considerations for Use of EAV Volumes for HSM Owned DASD.*
- PM19034 (DB2 9-10, 5Jan2011) *New Function Allow Check with SHRLEVEL Change to use FASTREPLICATION(REQUIRED) When Invoking DSSCOPY*. See Willie Favero's blog at it.toolbox.com.

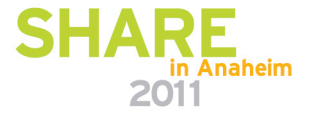

# **Neat APARs**

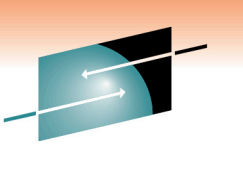

Technology . Connections . Resu

- PM27872 (DB2 10, 4Feb2011) *SMF Decompression*. Can use after setting SMFCOMP to ON. This program shows you the effectiveness of the compression.
- Not an APAR, not neat, but very recent (this week):
	- A site installed Driver '79' maintenance to several plexes
	- z196 LPARs were fine, but z10s no longer showed any central storage (SMF70CSF=0)
	- PMR response: "Please open a hardware record indicating SMF70CSF is zero and you will need hardware MCL N24404.008 in Bundle 37."

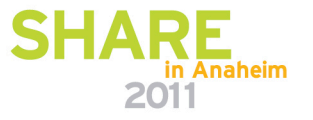

# **Neat Documentation**

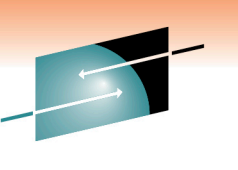

Technology . Connections . Result

• WSC PRS4467 – *Advanced Technical Skills – YouTube Video Flyer with Hiperlinks.* Twelve videos on WOLA (WebSphere Optimized Local Adapters) and IBM Modern Batch (with WebSphere).

- WSC WP101788 *Beginners Guide to Coding Java Batch Jobs.*
- Redpaper REDP-4590-01 (22Dec2010) *Exploiting the IBM Health Checker for z/OS Infrastructure.*
- Redbook SG24-7778-01 (17Dec2010) *IBM CICS Explorer*.

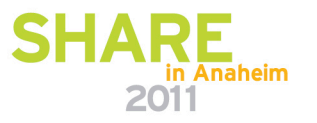

### **Neat Documentation**

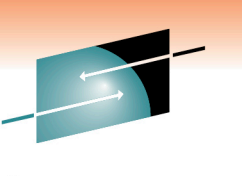

Technology · Connections · Resul

- Redbook SG24-7817-00 (11Jan2011) *System z Parallel Sysplex Best Practices.*
- Redbook SG24-7919-00 (4Feb2011) *SMF Logstream Mode: Optimizing the New Paradigm*. Additional materials also contains a sample IEFSMFDL program.
- Note: If you want to continue to see these wonderful Redbooks from the ITSO center, please take the time to rate them on the Redbook site (www.redbooks.ibm.com)

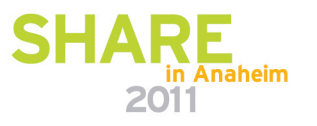

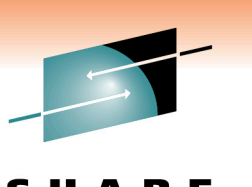

Technology . Connections . Result

- z/OS Performance Improvements
- Each new release . . .
	- Takes fewer CPU resources
	- Provides great gobs of new features
	- The following slide shows one reason you would want to keep very current with your upgrades. Slide comes from excellent session, 8861, by Marianne Hammer, IBM – *z/OS Performance Issues.*

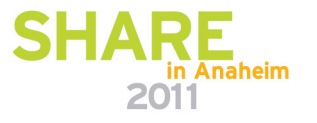

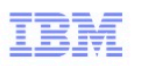

#### z/OS Release-to-Release Performance Improvements

- · Focus on performance improvements:
	- Future z/OS releases
	- z/OS SW stack

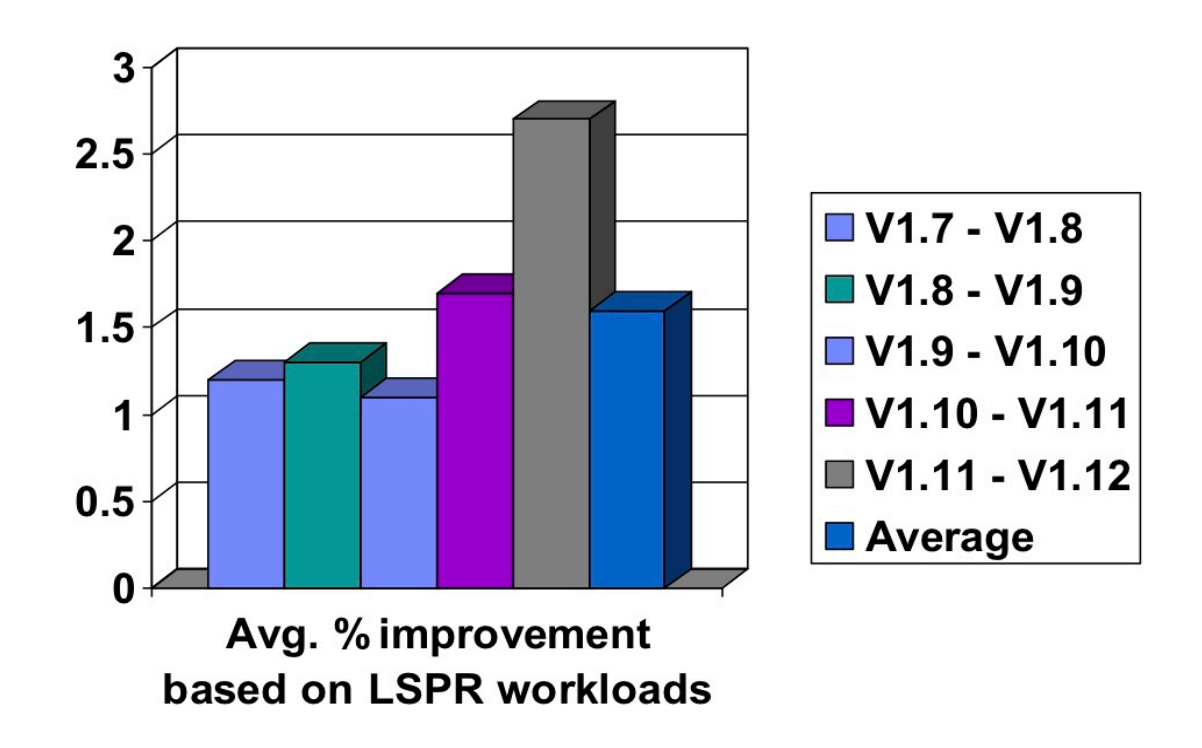

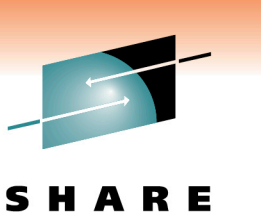

Technology · Connections · Result

- Frank Kyne, IBM ITSO
	- SHARE session 9038 *z/OS Planned Outage Avoidance*
	- Redbook SG24-7328 describes facilities up to z/OS 1.7; this session expands on that by listing facilities after 1.7
	- Neat stuff:
		- SYMUPDTE can change or add system symbols after IPL. Now found in SAMPLIB(IEASYMUP), but documented in the Redbook
		- SA22-7505-xx z/OS Summary of Message and Interface Changes – lists changes, deletions, or additions of samplib, parmlib, and proclib members, in addition to changes in messages
		- Redbook has documentation on data set called SYS1.MSGENU that can be used to identify message changes

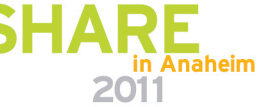

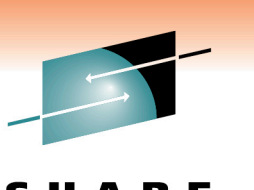

Technology . Connections . Result

- 9027, Glenn Anderson *A Mainframe Guy Discovers Blades – as in zEnterprise "Blade" Extension*
- 9066, Glenn Anderson *A Mainframe Guy is Still Thinking About Cloud Computing*
- 8697 z/OS Requirements: Influencing IBM Development

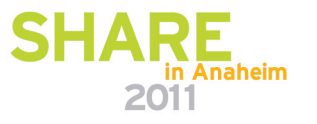

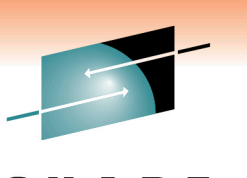

Technology · Connections · Resul

- 9022, John Eells *zNextGen's A SHARE'd History of the Mainframe: The Chronicles, Artifacts and Stories*
- 9028, Mark Brooks & Nicole Fagen *Parallel Sysplex Resiliency* 
	- Neat tidbit from Nicole her favorite new IPCS command in z/OS 1.12 is 'ip systrace perfdata'. Use it for currently running system to see all address spaces and CPU usage, plus lots more.
- 8763/8764, Ray Wicks *Getting Starting in (z/OS) Capacity Planning (Parts 1 & 2)*

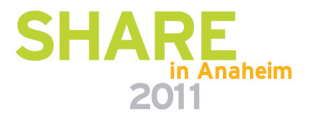

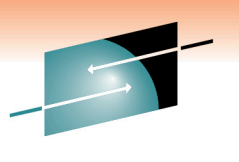

Technology + Connections + Result

# **Best Reasons to Return to SHARE**

- zEnterprise
- zBX
- z196
- z/OS 1.12
- zManager (i.e. Unified Resource Manager)
- BladeCenter
- Blades
- Hypervisors
- Firmware
- Ensembles . . . My brain is full!

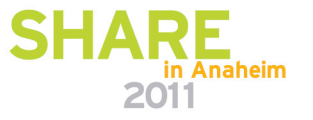

# **See You in Orlando!**

Cheryl Watson Walker with partner, husband, and best friend Tom Walker in Athens in June

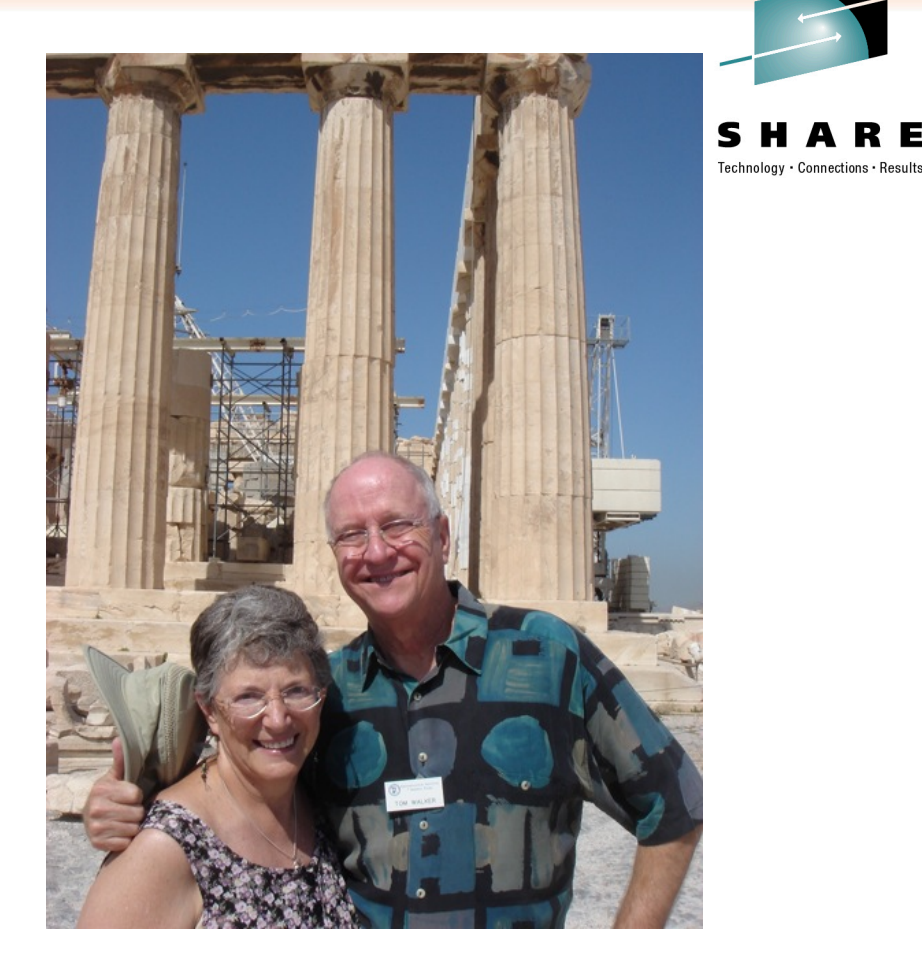

- **Email: technical@watsonwalker.com**
- **Website: www.watsonwalker.com**

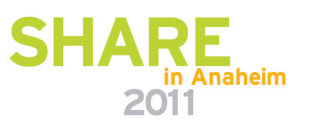

**37**